# CySyphus Kinetic Art Table

Team Members: Sean Gordon, Morgan Funk, Aaron Lawrence, Daniel Laracuenta Cortes, William Maston, and Samuel Christianson

SDDEC20-04

Client and Faculty Adviser: Doug Jacobson

#### Project Overview

The Sisyphus kinetic art table lacks an interface for creating new tracks to be displayed. Users have to manually make polar coordinate files to interact with the table, and then upload them to a Raspberry Pi.
We decided to make it so users can upload images that would automatically converted into table drawing files. These files would also be submitted via a website.

#### Users and Uses

This project was built to allow for any novance user that had access to the controlling website to create a account and upload any image of their choosing.

Frontend Website

# Testing

 React: A programming plugin for JS website design. Anytime we made a change to our code base, the changes would be immediately displayed in real time. This allowed for fast and easy debugging and testing of features.

# Functional Requirements

- Be able to convert image into polar coordinate files
- Non-Functional Requirements
- Have a companion website to go with the table
- Have the website be able to support image submission and create Playlists of images to draw
  Run a twitch stream to watch the table remotely

#### CySyphus Kinetic Art Table Who are we? My Table Sign UP Log In **Community Tracks** 🗙 Name Sam's Table Queue Download Currently Playing By CySyphus [0] PREVIEW o preview availa Track3 REVIEW Pause 🕨 Skip 0 1 0 1 0 1 Upload New Track React upload files AndLess 01 Choose File No file cl Blonded 1 ۵ 🖬 Backend Conceptual

• When sending data to the table, we utilized postman requests to carry the data to the table. Later on we automated these requests to an extent using python to further improve on the image drawing algorithm that converted cartesian points to polar points. This was a tedious process due to the many rules the table itself had in place for drawing.

| Desig                             | gn Approach                                          |
|-----------------------------------|------------------------------------------------------|
| oncept Sketch                     | Block Diagram                                        |
| Rasberry motor<br>Fill Controller | Aga Block Diagram<br>Morgan Funk   November 15, 2020 |

### Operating Environment

Physical art table using a Raspberry Pi
A webserver using Java and SQL
A website running off of Javascript

| QueueController.java               | 34 public class Fliecontroller {                                                                                                    |
|------------------------------------|----------------------------------------------------------------------------------------------------|
| > 🚺 TableController.java           | 35                                                                                                    |
| > 🚺 TrackController.java           | <pre>36 private static final Logger = LoggerFactory.getLogger(FileController.class); 37</pre>                                                                                     |
| > 🚺 UserController.java            | sr<br>Sr∰ Biutowired                                                                                                    |
| 🗸 🖽 exception                      | 39 private FileStorageService fileStorageService;                                                                                                    |
| > 🚺 FileStorageException.java      | 40                                                                                                    |
| > 🌆 MyFileNotFoundException.java   | 41● @Autowired                                                                                                    |
| 🗸 🧱 > model                        | 42 private TrackService trackService;<br>43                                                                                                    |
| 🔉 👬 > table                        | A BPostHapping("/uploadFile")                                                                                                    |
| > 🋂 Image.java                     | 45 public UploadFileResponse uploadFile(@RequestParam int userId, @RequestParam("file") MultipartFile file) {                                                                     |
| > 🎝 User.java                      | 46 // if(!userService.exists(name)) return new UploadFileResponse("This user does not exist", "", "", 0);                                                                         |
| 🗸 👪 payload                        | 47                                                                                                    |
| > 🛂 PauseResponse.java             | <pre>48 String fileName = fileStorageService.storeFile(file); 49</pre>                                                                                                    |
| > 🚺 PlayResponse.java              | 50 String fileDownloadUri = ServletUriComponentsBuilder.fromCurrentContextPath()                                                                                                  |
| > 🚺 QueueltemResponse.java         | 51 .path(*/downloadFile/*)                                                                                                    |
| > 🌠 TimeResponse.java              | 52 .path(fileName)                                                                                                    |
| > 🚺 UploadFileResponse.java        | 53 .toUriString();                                                                                                    |
| 🛩 👪 property                       | <pre>54 55 List<string> directories = fileStorageService.convertToTrack(fileName);</string></pre>                                                                                 |
| > 🋂 FileStorageProperties.java     | 56                                                                                                    |
| 🗸 🏭 > repository                   | 57 trackService.addTrack(directories, fileName, userId);                                                                                                    |
| > 🋂 ImageRepository.java           | 58 Last statut last last last last last last last las                                                                                                    |
| > 🋂 PlaylistRepository.java        | 59 return new UploadFileResponse(fileName, fileDownloadUri,                                                                                                    |
| > 🋂 QueueRepository.java           | <pre>60 file.getContentType(), file.getSize()); 61 }</pre>                                                                                                    |
| > 🛃 StreamRepository.java          | 62                                                                                                    |
| > 🛂 TrackRepository.java           | 630 @PostMapping("/uploadMultipleFiles")                                                                                                    |
| > 🚺 UserRepository.java            | 64 public List <uploadfileresponse> uploadMultipleFiles(@RequestParam int userId, @RequestParam("files") MultipartFile[] files) {</uploadfileresponse>                            |
| ✓ dia > service                    | 65 // if(luserService.exists(name)) return new ArrayList <uploadfileresponse>(Arrays.asList(new UploadFileResponse("This user does not exist", "", "", 0)));</uploadfileresponse> |
| > 🚺 FileStorageService.java        | 66 return Arrays.asList(files)<br>67 .stream()                                                                                                    |
| > 🛺 > QueueService.java            | 68 .map(file -> uploadFile(userId, file))                                                                                                    |
| > 🚺 TableService.java              | 69 .ccllet(Collectors.tolist());                                                                                                    |
| > 🚺 > TrackService.java            | 78 }                                                                                                    |
| > 🚺 UserService.java               | 71                                                                                                    |
| > 🚺 WebServiceApplication.java 🔍 🗸 | 720 @GetMapping("/downloadFile/{fileName:.+}")<br>73 public ResponseEntity <resource> downloadFile(@PathVariable String fileName, HttpServletRequest request) {</resource>        |
|                                    | 73 public Response intry Resource 2 dominatorial (gradinor date string filename, https://iteau.com/                                                                               |
|                                    | 75 Resource = fileStorageService.loadFileAsResource(fileName);                                                                                                    |
| t Repositories 🗙 📃 🗖 🔳             |                                                                                                    |
|                                    |                                                                                                    |
|                                    |                                                                                                    |
|                                    |                                                                                                    |

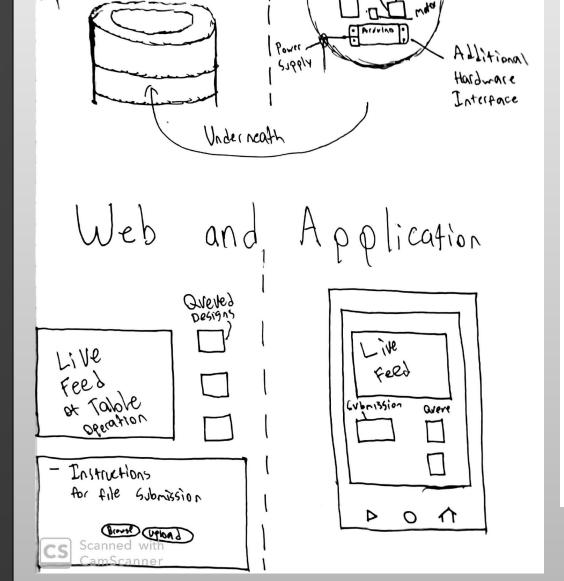

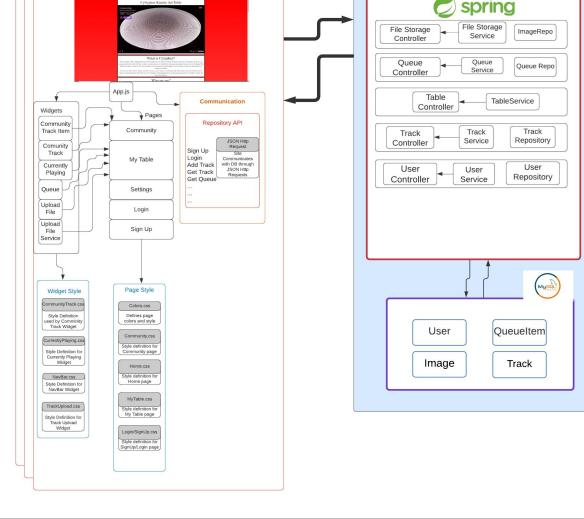

## Technical Details

The table itself has a raspberry pi
 that does the bulk of the data
 processing and drawing. This pi
 handles the lights, motors and
 communication between a table

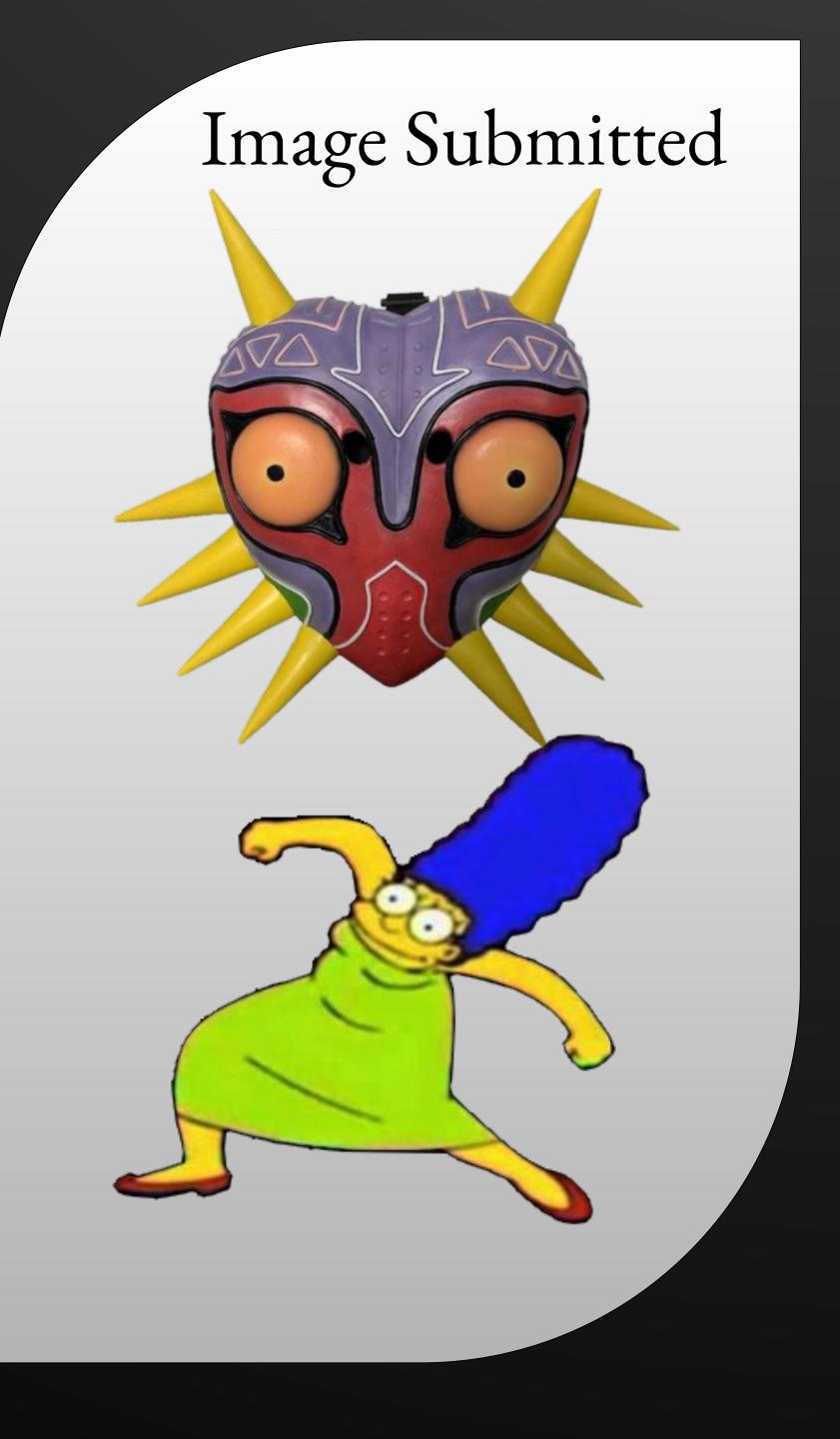

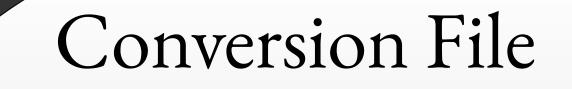

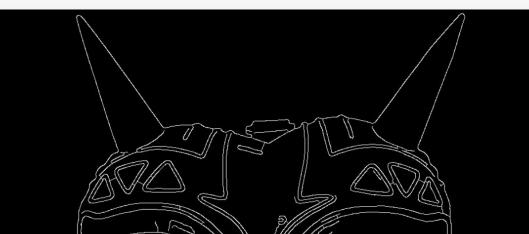

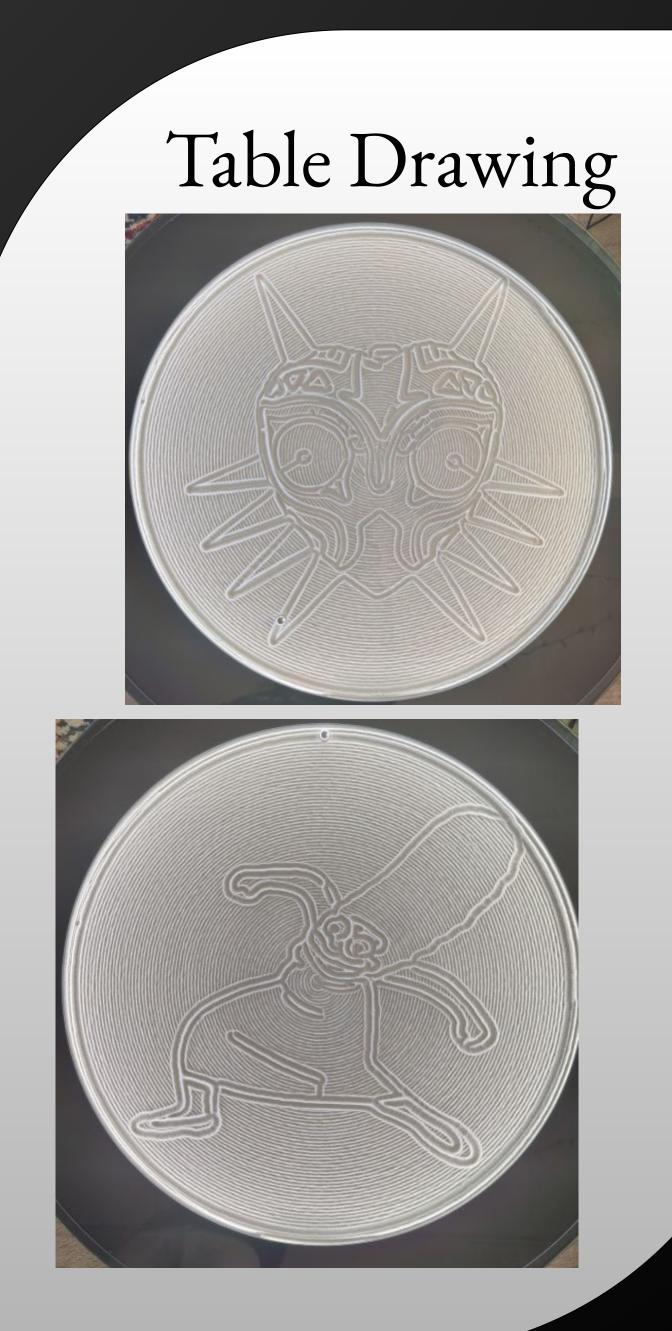

app and any postman request we send it. It also facilitates the drawing of images though theta rho files (.thr) These files are the key to the tables drawing and designs created.

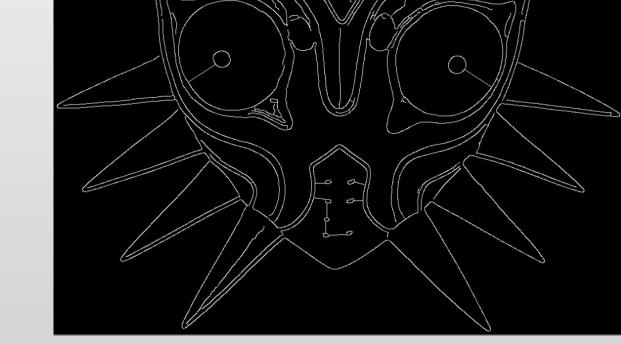

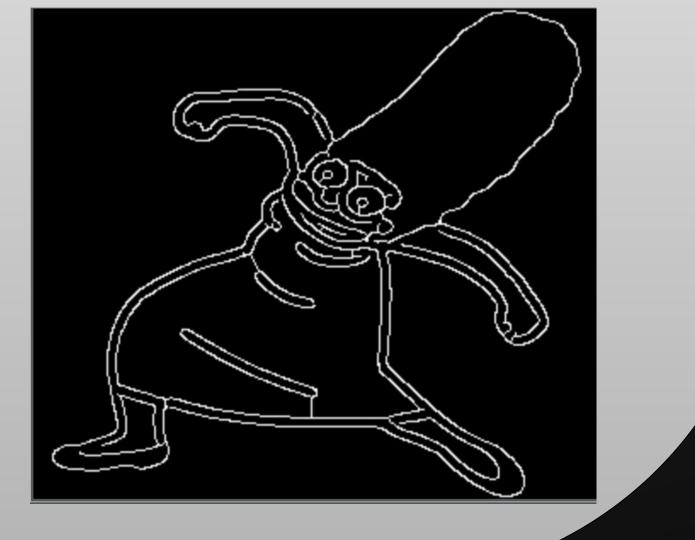